## (お知らせ)

## 10キー について

データ放送番組の内容によっては、数字を入力することがあります。その場合、次へ → 10キー をタッチして入力したい数字をタッチします。数字入力を終わるには 閉 をタッチしてください。 ※数字入力は、時刻の設定やゲームなどに使用します。

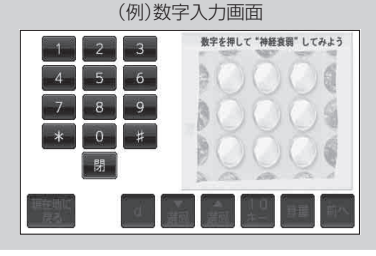

 $I - 18$